# МИНИСТЕРСТВО НАУКИ И ВЫСШЕГО ОБРАЗОВАНИЯ РОССИЙСКОЙ ФЕДЕРАЦИИ

Федеральное государственное автономное образовательное учреждение высшего образования "Казанский (Приволжский) федеральный университет" Набережночелнинский институт (филиал)

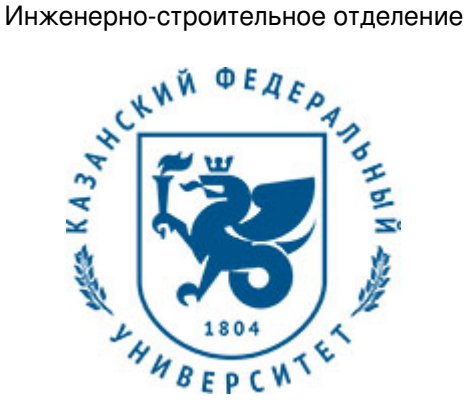

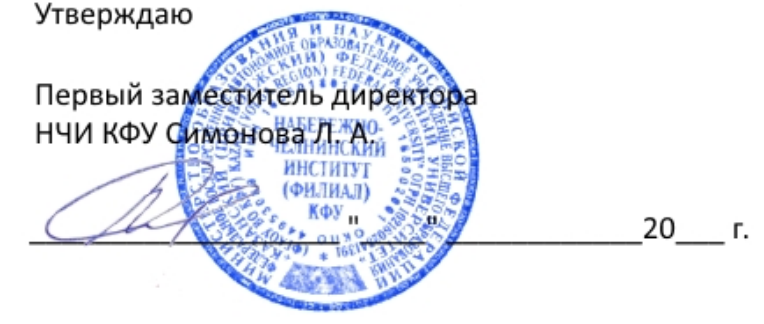

*подписано электронно-цифровой подписью*

# **Программа дисциплины**

Компьютерная графика

Направление подготовки: 21.03.02 - Землеустройство и кадастры Профиль подготовки: Управление недвижимостью Квалификация выпускника: бакалавр Форма обучения: очное Язык обучения: русский Год начала обучения по образовательной программе: 2017

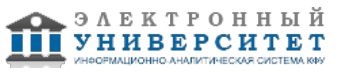

# **Содержание**

1. Перечень планируемых результатов обучения по дисциплинe (модулю), соотнесенных с планируемыми результатами освоения ОПОП ВО

2. Место дисциплины (модуля) в структуре ОПОП ВО

3. Объем дисциплины (модуля) в зачетных единицах с указанием количества часов, выделенных на контактную работу обучающихся с преподавателем (по видам учебных занятий) и на самостоятельную работу обучающихся

4. Содержание дисциплины (модуля), структурированное по темам (разделам) с указанием отведенного на них количества академических часов и видов учебных занятий

4.1. Структура и тематический план контактной и самостоятельной работы по дисциплинe (модулю)

4.2. Содержание дисциплины (модуля)

5. Перечень учебно-методического обеспечения для самостоятельной работы обучающихся по дисциплинe (модулю)

6. Фонд оценочных средств по дисциплинe (модулю)

6.1. Перечень компетенций с указанием этапов их формирования в процессе освоения образовательной программы и форм контроля их освоения

6.2. Описание показателей и критериев оценивания компетенций на различных этапах их формирования, описание шкал оценивания

6.3. Типовые контрольные задания или иные материалы, необходимые для оценки знаний, умений, навыков и (или) опыта деятельности, характеризующих этапы формирования компетенций в процессе освоения образовательной программы

6.4. Методические материалы, определяющие процедуры оценивания знаний, умений, навыков и (или) опыта деятельности, характеризующих этапы формирования компетенций

7. Перечень литературы, необходимой для освоения дисциплины (модуля)

8. Перечень ресурсов информационно-телекоммуникационной сети "Интернет", необходимых для освоения дисциплины (модуля)

9. Методические указания для обучающихся по освоению дисциплины (модуля)

10. Перечень информационных технологий, используемых при осуществлении образовательного процесса по дисциплинe (модулю), включая перечень программного обеспечения и информационных справочных систем (при необходимости)

11. Описание материально-технической базы, необходимой для осуществления образовательного процесса по дисциплинe (модулю)

12. Средства адаптации преподавания дисциплины (модуля) к потребностям обучающихся инвалидов и лиц с ограниченными возможностями здоровья

13. Приложение №1. Фонд оценочных средств

14. Приложение №2. Перечень литературы, необходимой для освоения дисциплины (модуля)

15. Приложение №3. Перечень информационных технологий, используемых для освоения дисциплины (модуля), включая перечень программного обеспечения и информационных справочных систем

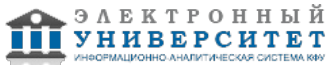

Программу дисциплины разработал(а)(и) старший преподаватель, б/с Рзаева Т.В. (Кафедра механики и конструирования, Автомобильное отделение), TVRzaeva@kpfu.ru

### **1. Перечень планируемых результатов обучения по дисциплине (модулю), соотнесенных с планируемыми результатами освоения ОПОП ВО**

Обучающийся, освоивший дисциплину (модуль), должен обладать следующими компетенциями:

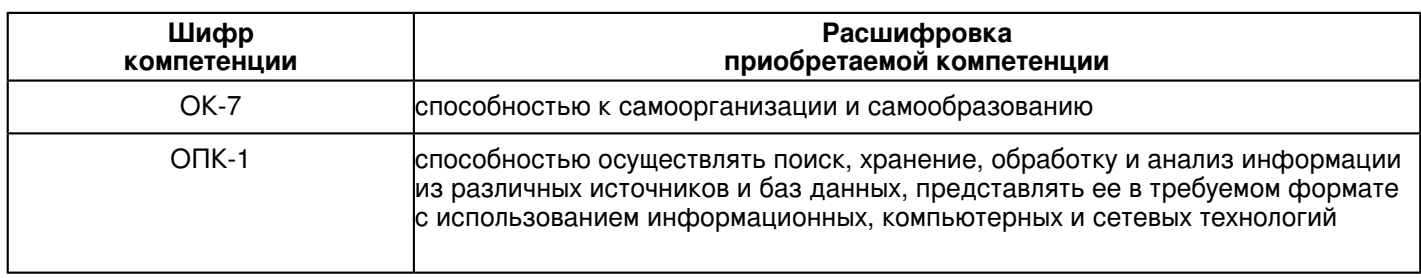

Обучающийся, освоивший дисциплину (модуль):

Должен знать:

 - основные законы геометрического формирования, построения и взаимного пересечения моделей плоскости и пространства, необходимые для выполнения и чтения чертежей зданий, сооружений и деталей конструкций, составления конструкторской документации;

- правила оформления конструкторской документации в соответствии со стандартами ЕСКД и СПДС;

- основные законы естественно-научных дисциплин в профессиональной деятельности, методы математического анализа и математического (компьютерного) моделирования.

Должен уметь:

 - воспринимать оптимальное соотношение частей и целого на основе графических моделей, практически реализуемых в виде чертежей конкретных пространственных объектов;

- проводить поиск, хранение, обработку и анализ информации из различных источников и баз данных, представлять ее в требуемом формате с использованием информационных, компьютерных и сетевых технологий;

- оформлять законченные проектно-конструкторские работы.

Должен владеть:

 - графическими способами решения метрических задач пространственных объектов на чертежах, методами проецирования и изображения пространственн6ых форм на плоскости проекций;

- навыками изображений строительных и технических изделий, оформления чертежей, с использованием соответствующих инструментов графического представления информации и составлением спецификаций;

- знаниями и навыками необходимыми при разработке и выполнении курсовых и дипломных проектов.

Должен демонстрировать способность и готовность:

- применять полученные знания на практике.

# **2. Место дисциплины (модуля) в структуре ОПОП ВО**

Данная дисциплина (модуль) включена в раздел "Б1.Б.11 Дисциплины (модули)" основной профессиональной образовательной программы 21.03.02 "Землеустройство и кадастры (Управление недвижимостью)" и относится к базовой (общепрофессиональной) части.

Осваивается на 1, 2 курсах в 1, 3 семестрах.

#### **3. Объем дисциплины (модуля) в зачетных единицах с указанием количества часов, выделенных на контактную работу обучающихся с преподавателем (по видам учебных занятий) и на самостоятельную работу обучающихся**

Общая трудоемкость дисциплины составляет 4 зачетных(ые) единиц(ы) на 144 часа(ов).

Контактная работа - 72 часа(ов), в том числе лекции - 0 часа(ов), практические занятия - 0 часа(ов), лабораторные работы - 72 часа(ов), контроль самостоятельной работы - 0 часа(ов).

Самостоятельная работа - 72 часа(ов).

Контроль (зачёт / экзамен) - 0 часа(ов).

Форма промежуточного контроля дисциплины: зачет в 1 семестре; зачет в 3 семестре.

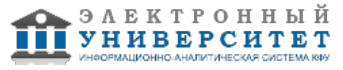

 **4. Содержание дисциплины (модуля), структурированное по темам (разделам) с указанием отведенного на них количества академических часов и видов учебных занятий** 

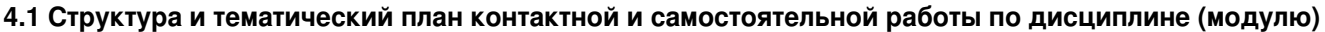

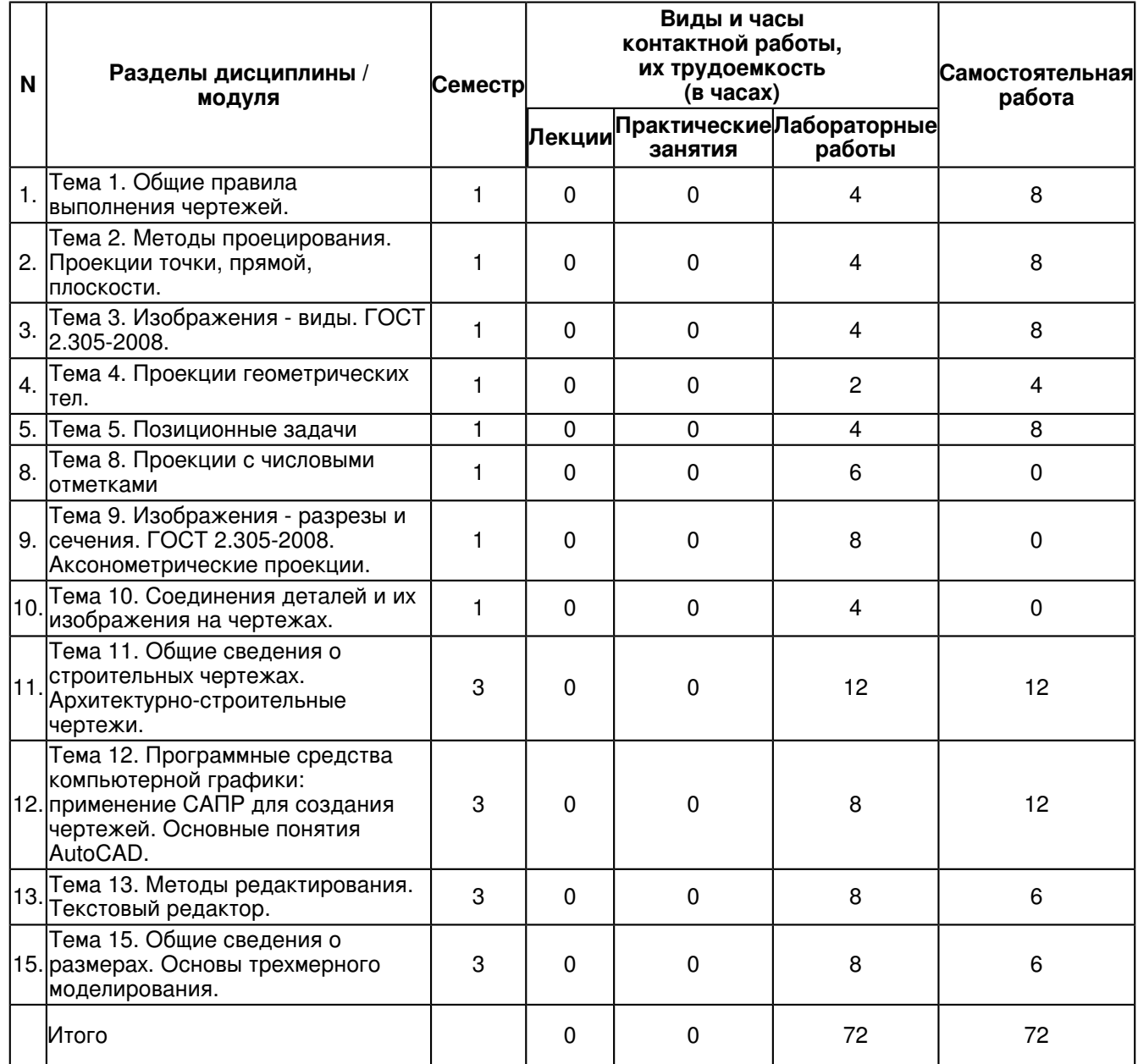

# **4.2 Содержание дисциплины (модуля)**

# **Тема 1. Общие правила выполнения чертежей.**

Общие правила выполнения чертежей. ГОСТ 2.301-68 Форматы. Оформление чертежных листов. Складывание чертежей. ГОСТ 2.302-68 Масштабы. ГОСТ 2.303-68 Линии. ГОСТ 2.304-81 Шрифты чертёжные. Оформление титульного листа. ГОСТ 2.104-2006 Основные надписи. ГОСТ 2.307-68 Нанесение размеров и предельных отклонений.

# **Тема 2. Методы проецирования. Проекции точки, прямой, плоскости.**

Методы проецирования. Эпюр Монжа. Ортогональные проекции точки, прямой линии и плоскости. Прямые на эпюре Монжа. Относительное положение прямой тоски. Аксиомы принадлежности. Прямые общего и частного положения. Относительное положение прямых. Способы задания плоскостей. Плоскости общего и частного положения. Взаимное положение плоскости и прямой, плоскости и точки. Аксиомы принадлежности прямой и плоскости.

# **Тема 3. Изображения - виды. ГОСТ 2.305-2008.**

Основные положения и определения. Правила изображения предметов. Основные виды. Название видов. Главный вид. Дополнительные виды. Варианты расположения и обозначения дополнительных видов. Местные виды. Варианты изображения и обозначения местных видов. Соотношение размеров стрелки, указывающих направление взгляда.

# **Тема 4. Проекции геометрических тел.**

Определение и задание на эпюре поверхности. Способы задания поверхности. Определитель поверхности.

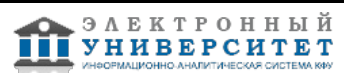

Очерк поверхности. Классификация поверхностей. Многогранники на эпюре Монжа. Призматическая, пирамидальная, цилиндрическая, коническая поверхности. Поверхности вращения. Линейчатые поверхности. Нелинейчатые поверхности. Винтовые поверхности.

### **Тема 5. Позиционные задачи**

Позиционные задачи, понятия и определения Принадлежность точки линии, плоскости, поверхности. Пересечение поверхностей прямой. Пересечение двух плоскостей. Конические сечения. Сечение тел плоскостью (линии среза). Пересечение двух поверхностей. Метод вспомогательных секущих плоскостей. Взаимное пересечение поверхностей вращения.

### **Тема 8. Проекции с числовыми отметками**

Основные понятия и сущность способа. Проецирование точки и прямой. Заложение прямой, уклон и интервал. Взаимное положение прямых. Градуирование прямой. Плоскости. Задание плоскостей масштабом уклонов. Топографические поверхности. Поверхности одинакового ската. Нахождение границ земляных работ строительной площадки и топографической поверхности. Построение профиля.

### **Тема 9. Изображения - разрезы и сечения. ГОСТ 2.305-2008. Аксонометрические проекции.**

Основные правила выполнения изображений. Выбор необходимого количества изображений. Разрезы. Классификация разрезов. Сечения. Выносные элементы. Условности и упрощения, применяемые при выполнении чертежей. Стандартные аксонометрические проекции. Теоретическое обоснование. Классификация аксонометрических проекций.

### **Тема 10. Соединения деталей и их изображения на чертежах.**

Разъёмные соединения: резьбовые, шпоночные, шлицевые.

Резьба, основные понятия и определения. Условная классификация резьб. Изображение на чертежах резьбы и резьбовых соединений. Конструктивные элементы резьбы.

Шпонки: призматические, сегментные, клиновые. Изображение пазов и шпоночных соединений.

Шлицы: прямобочные, эвольвентные, треугольные. Изображение шлицев и шлицевых соединений.

### **Тема 11. Общие сведения о строительных чертежах. Архитектурно-строительные чертежи.**

Конструктивные элементы зданий. Графическое изображение материалов. Условные графические изображения элементов зданий и сооружений. Архитектурно-строительные (чертежи жилых, общественных и производственных зданий);

инженерно-строительные (чертежи строительных конструкций и сооружений: мостов, тоннелей, дорог, гидротехнических сооружений и др.); топографические (чертежи земной поверхности, изображающие рельеф местности, и ситуационные чертежи, т.е. чертежи планировочной организации земельных участков).

Чертежи планов. Основные части зданий. Планы зданий выше нулевой отметки. Особенности вычерчивания фасада и разреза здания. Графическая разбивка лестницы.

#### **Тема 12. Программные средства компьютерной графики: применение САПР для создания чертежей. Основные понятия AutoCAD.**

Система автоматизированного проектирования AutoCAD. Изучение основных плоских Введение в систему AutoCAD.

Введение в систему AutoCAD. Назначение пакета, его возможности. Загрузка системы. Области экрана. Меню, строки и панели инструментов. Первоначальная настройка. Командные строки, текстовое окно, диалог с программой. Завершение работы и сохранение изображений. Создание чертежа - основное назначение AutoCAD.

Графические примитивы как основа изображений.

Построение геометрических объектов.Составные примитивы: построение и расчленение. Построение и расчленение составных примитивов; работа с полилинией; работа с мультилинией; команды рисования. Простые примитивы и их построение. Особенности работы со штриховкой. Общие сведения об образцах штриховки и заливки. Определение контуров штриховки. Выбор образцов штриховки и сплошной заливки. Редактирование штриховки и заливки.

# **Тема 13. Методы редактирования. Текстовый редактор.**

Инструментарий редактирования изображений. Команды редактирования.

Инструментарий редактирования изображений. Команды редактирования. Редактирование с использованием ручек (засечек). Условность единиц измерения и масштабирования изображений. Механизм объектных привязок.

Назначение и настройка границ изображения. Стандартные форматы чертежей. Формирование чертежа как конструкторского документа. Пространство листа (в отличие от пространства модели). Введение текстовой информации. Понятия слои, формировать изображения в различных слоях. Простановка размеров на чертежах. Простановка размеров на чертежах. Настройка размерных стилей. Выполнение одиночных размеров, размеров от общей базы и размерных цепей. Редактирование размеров.

**Тема 15. Общие сведения о размерах. Основы трехмерного моделирования.**

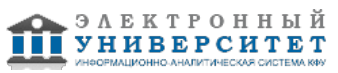

Основные понятия. Размерные стили. Задание масштаба размеров. Редактирование размеров. Способы простановки размеров. Цепная простановка размеров.

Построение 3-х мерных моделей деталей узла. Редактирование моделей. Овладение средствами компьютерной графики и практическими навыками использования графической системы AutoCAD при создании сборочного чертежа изделия и спецификации.

### **5. Перечень учебно-методического обеспечения для самостоятельной работы обучающихся по дисциплинe (модулю)**

Самостоятельная работа обучающихся выполняется по заданию и при методическом руководстве преподавателя, но без его непосредственного участия. Самостоятельная работа подразделяется на самостоятельную работу на аудиторных занятиях и на внеаудиторную самостоятельную работу. Самостоятельная работа обучающихся включает как полностью самостоятельное освоение отдельных тем (разделов) дисциплины, так и проработку тем (разделов), осваиваемых во время аудиторной работы. Во время самостоятельной работы обучающиеся читают и конспектируют учебную, научную и справочную литературу, выполняют задания, направленные на закрепление знаний и отработку умений и навыков, готовятся к текущему и промежуточному контролю по дисциплине.

Организация самостоятельной работы обучающихся регламентируется нормативными документами, учебно-методической литературой и электронными образовательными ресурсами, включая:

Порядок организации и осуществления образовательной деятельности по образовательным программам высшего образования - программам бакалавриата, программам специалитета, программам магистратуры (утвержден приказом Министерства образования и науки Российской Федерации от 5 апреля 2017 года №301)

Письмо Министерства образования Российской Федерации №14-55-996ин/15 от 27 ноября 2002 г. "Об активизации самостоятельной работы студентов высших учебных заведений"

Устав федерального государственного автономного образовательного учреждения "Казанский (Приволжский) федеральный университет"

Правила внутреннего распорядка федерального государственного автономного образовательного учреждения высшего профессионального образования "Казанский (Приволжский) федеральный университет"

Локальные нормативные акты Казанского (Приволжского) федерального университета

# **6. Фонд оценочных средств по дисциплинe (модулю)**

#### **6.1 Перечень компетенций с указанием этапов их формирования в процессе освоения образовательной программы и форм контроля их освоения**

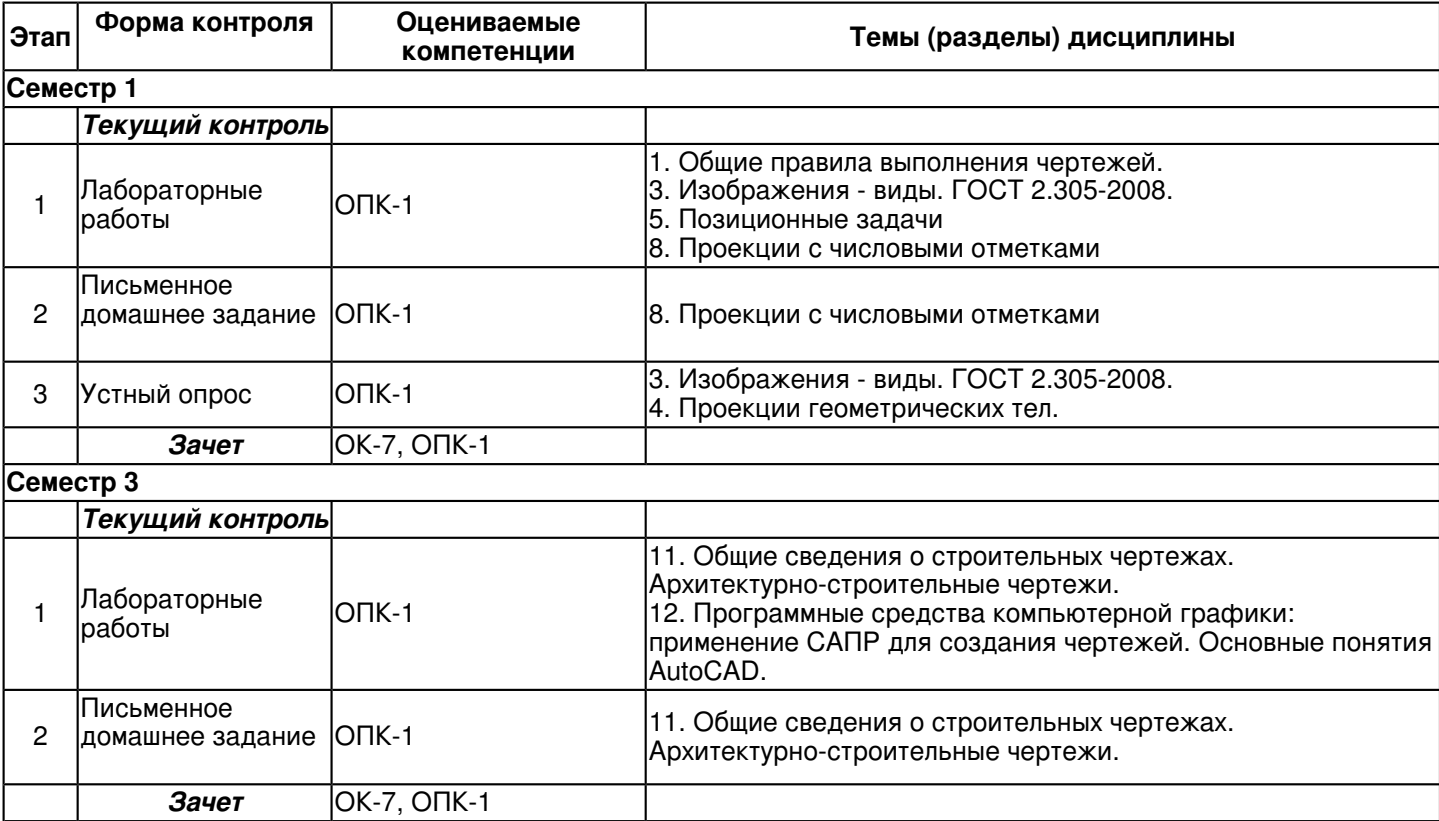

### **6.2 Описание показателей и критериев оценивания компетенций на различных этапах их формирования, описание шкал оценивания**

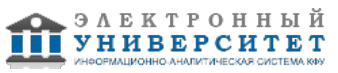

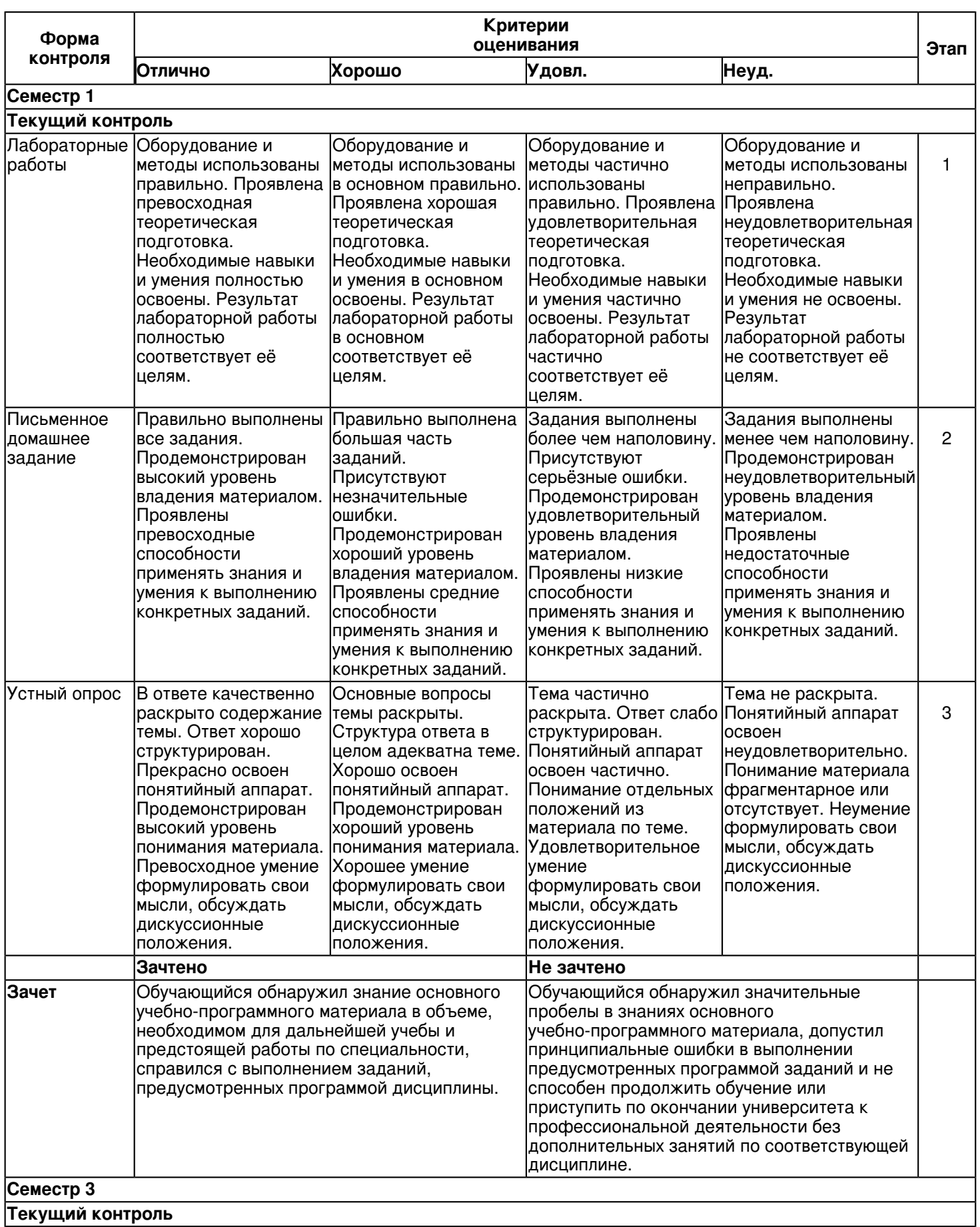

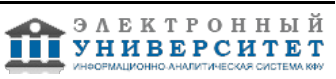

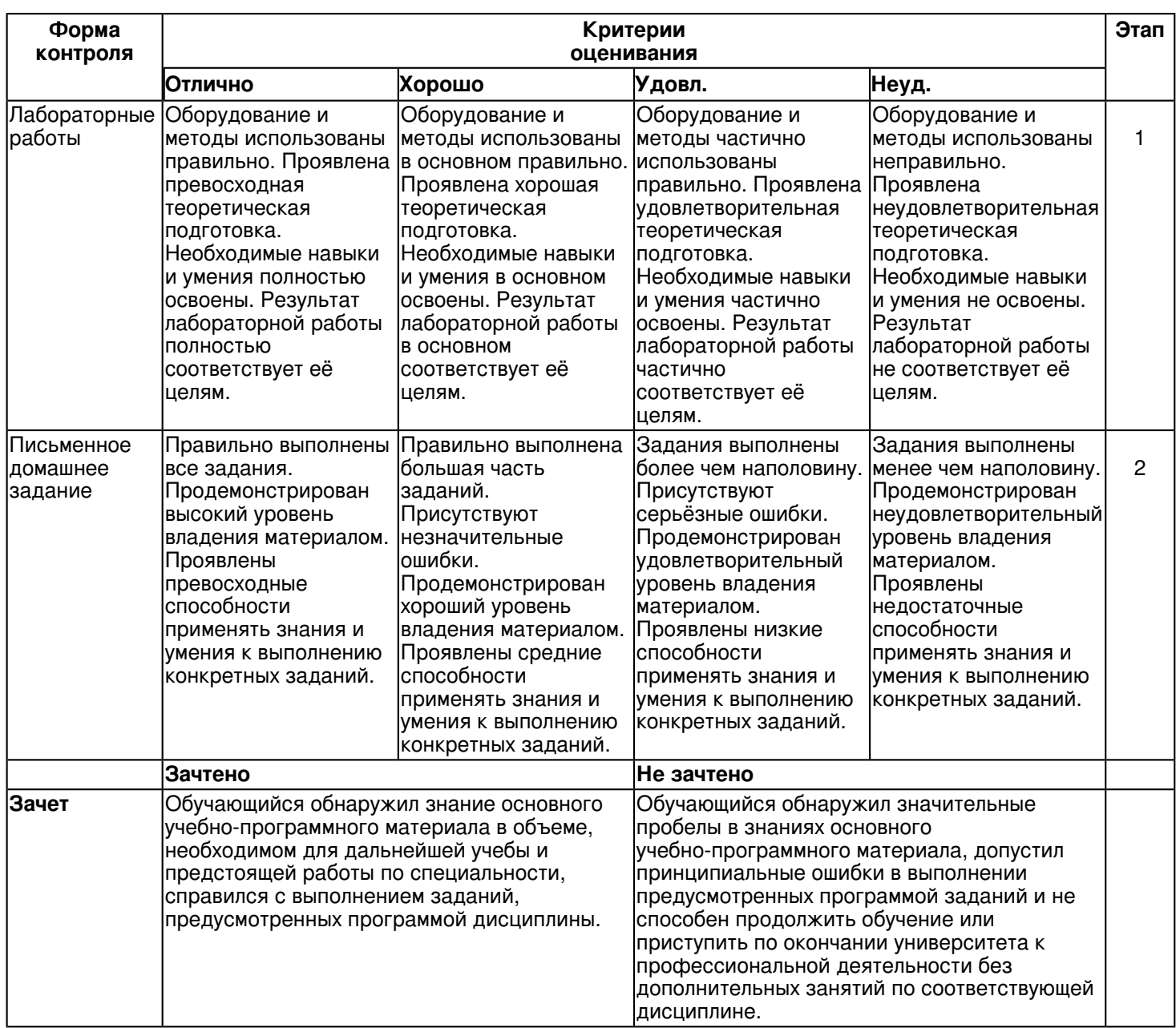

#### **6.3 Типовые контрольные задания или иные материалы, необходимые для оценки знаний, умений, навыков и (или) опыта деятельности, характеризующих этапы формирования компетенций в процессе освоения образовательной программы**

#### **Семестр 1**

#### **Текущий контроль**

# **1. Лабораторные работы**

Темы 1, 3, 5, 8

Лабораторная работа -1. Общие правила выполнения чертежей.

Задание:

1. Вычертить заданные линии и изображения, соблюдая указанное их расположение согласно заданным размерам. Толщину линий выбрать в соответствии с ГОСТ 2.303-68. Размеры не наносить.

2. Выполнить текст из заданных букв, цифр и слов шрифтом типа Б размером 10.

Задание оформить на формате А4 с основной надписью формы 1 согласно ГОСТ 2.104-2006. Вопросы:

1. Какие основные форматы чертежей установлены по ГОСТ 2.301-68?

- 2. Кокой формат принят за единицу измерения других форматов?
- 3. Где на листе формата принято размещать основную надпись?

4. Что называется масштабом?

- 5. Какие вы знаете установленные ГОСТ 2.302-68 масштабы уменьшения и увеличения?
- 6.Каково назначение линий чертежа?
- 7.Какова толщина линий по ГОСТу?

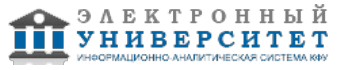

- 8. Как вычерчиваются линии чертежа по ГОСТу?
- 9.Как располагают размерные числа?

10.Какие знаки сопровождают размер радиуса и диаметра?

Лабораторная работа -2. Геометрические построения. Задание:

1. Вычертить изображения контуров плоских деталей.

2. Нанести штриховку и проставить размеры согласно ГОСТ 2.307-68.

Задание оформить на формате А4 (ГОСТ 2.301-68) с основной надписью формы 1 по ГОСТ 2.104-2006. Вопросы:

- 1. Как разделить отрезок пополам?
- 2. Как разделить окружность на четыре, восемь, двенадцать частей?
- 3. Раскройте принцип построения скругления углов.
- 4. Что такое сопряжение?
- 5. Какие виды сопряжения вы знаете?
- 6. Каким значком на чертеже обозначается уклон и конусность.
- 7. Для чего необходимо разделять углы и отрезки на равные части?
- 8. В каком порядке строится сопряжение, если задан радиус сопрягающей дуги и сопрягаемые линии?
- 9. Какие кривые называются лекальными? Перечислите известные вам лекальные кривые.
- 10. Изложите способы деления отрезка прямой на четное и любое число равных частей

Лабораторная работа -3. Построение трёх видов по наглядному изображению предмета. Задание:

1. По заданному наглядному изображению предмета выполнить чертёж предмета с использованием трёх основных видов: спереди, сверху и слева. Предварительно согласовать с преподавателем выбранное положение предмета на главном виде.

2. Нанести размеры согласно ГОСТ 2.307-68.

Задание оформить на формате А3 с основной надписью формы 1 по ГОСТ 2.104-2006.

Вопросы:

- 1. Перечислите названия шести основных видов и укажите, как их располагают на чертеже.
- 2. Что называют главным видом?
- 3. Когда на чертеже делают надписи названий основных видов?
- 4. Какой вид называют дополнительным?
- 5. Как дополнительный вид изображают на чертеже?
- 6. Какой вид называют местным?
- 7. Что называется чертежом?
- 8. Каким методом строятся изображения на чертеже?
- 9. Как обозначаются виды?
- 10. В каких случаях применяются местные виды?

Лабораторная работа -4. Пересечение прямой линии с поверхностью.

Задание:

Упражнение 1.

Построить проекции точки пересечения прямой линии с простейшей поверхностью - плоскостью. Определить видимость прямой относительно плоской непрозрачной фигуры.

Задание оформить на формате А4 с основной надписью формы 1 по ГОСТ 2.104-2006.

Упражнение 2.

Построить проекции точек пересечения прямой линии с поверхностью. Определить видимость прямой относительно поверхности.

Задание оформить на формате А4 с основной надписью формы 1 по ГОСТ 2.104-2006.

Вопросы:

1. Какие задачи называются позиционными?

2. Какова последовательность решения задач на пересечение на комплексном чертеже?

3. Какая прямая является линией пересечения плоскости общего положения с горизонтальной плоскостью уровня?

4. Какая прямая является линией пересечения плоскости общего положения с фронтально проецирующей плоскостью?

5. По какой линии пересекаются две фронтально проецирующие плоскости?

6. Когда прямая принадлежит плоскости?

7. Когда точка принадлежит плоскости?

8. Как строят прямые линии и точки в плоскости?

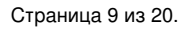

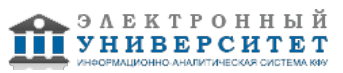

9. Как определяют видимость элементов геометрических образов относительно плоскостей проекций и относительно друг друга?

10.Как определяют точки пересечения прямой линии с проецирующими плоскостями?

### **2. Письменное домашнее задание**

#### Тема 8

Письменное домашнее задание -1. "Проекции с числовыми отметками"

Исходными данными являются:

1. План местности, изображенный совокупностью горизонталей,

проведенных через 1 м.

2. Контур площадки и участков съездов. Площадка может иметь по

углам скругление заданного радиуса. Съезды в плане заданы: один

прямолинейный, другой криволинейный.

3. Высотная отметка площадки.

4. Уклоны съездов: прямолинейного i п.с = 1:6, криволинейного

i к.с = 1:4; уклоны откосов насыпи: i О.Н = 1:1,5 и выемки i О.В = 1:1.

5. Положение секущей плоскости для выполнения профиля сооружения и топографической поверхности.

6. Масштаб изображения 1:200 (или 1:100).

Вопросы:

1.В чем сущность метода проекций с числовыми отметками?

2.Что называют уклоном, заложением прямой?

3.Как проградуировать прямую?

4.Как определить натуральную величину отрезка прямой в проекциях с числовыми отметками?

5.Как определить взаимное положение прямых в пространстве в проекциях с числовыми отметками?

6.Что такое масштаб уклона плоскости? Как расположены горизонтали плоскости к масштабу уклона?

7.Дайте определение углов падения, простирания плоскости.

8.Как построить линию пересечения плоскостей в проекциях с числовыми отметками?

9.Как построить точку встречи прямой с плоскостью в проекциях с числовыми отметками?

10. Как построить прямую и точку, принадлежащую плоскости в проекциях с числовыми отметками?

# **3. Устный опрос**

Темы 3, 4

Вопросы по теме 3:

1. Какое изображение называют видом?

2. Как называют виды, получаемые на основных плоскостях проекций?

3. Какое изображение называют разрезом?

4. Как разделяют разрезы в зависимости от положения секущей плоскости относительно горизонтальной плоскости проекций?

5. На месте каких видов принято располагать горизонтальные, фронтальные и профильные разрезы

6. Как разделяют разрезы в зависимости от числа секущих плоскостей?

7. Какой разрез называется местным? Как он отделяется от вида?

Вопросы по теме 4:

1. Кинематческий способ образования поверхности. Образующая, направляющая.

2.Определитель и закон образования поверхности.

3. Контурные линии поверхности. Крайние контурные линии поверхности. Очерк поверхности.

4. Образование линейчатых поверхностей. Приведите примеры известных вам линейчатых поверхностей.

5.Коническая и пирамидальная поверхности, формулы этих поверхностей и примеры задания на чертеже.

6. Цилиндрическая и призматические поверхности, формулы этих поверхностей и примеры задания на чертеже.

7. Винтовые поверхности.

8. Образование поверхностей вращения. Понятия параллели, экватора, горла и меридиана поверхности вращения.

9. Линейчатые поверхности вращения. Их образование, формулы, названия и примеры задания на чертеже.

10. Торовые поверхности. Их образование, формула и примеры элементарного и основного чертежей.

11. Что такое линия пересечения поверхностей?

- 12. По каким линиям пересекаются гранные поверхности?
- 13. По каким линиям пересекаются поверхности вращения?
- 14. Какой порядок имеет кривая линия пересечения поверхностей вращения?
- 15. Как строится линия пересечения, если обе поверхности проецирующие?

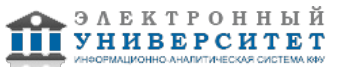

16. Где находится одна из проекций линии пересечения в случае, когда одна из пересекающихся плоскостей -проецирующая?

17. Как определяется видимость прямой линии, пересекающейся с плоскостью?

18. Сформулируйте общий алгоритм решения задачи пересечения прямой общего положения с плоскостью общего

положения.

19. В чем заключается способ вспомогательных секущих плоскостей, применяемый для построения линии пересечения плоскостей в обще случае?

20. Опишите общий графический алгоритм для построения линии пересечения поверхностей с помощью вспомогательных секущих плоскостей.

# **Зачет**

Вопросы к зачету:

1. Прямая и обратная задача начертательной геометрии. Метод проекций, ортогональная проекция точки, обратимость чертежа.

2. Двухкартинный комплексный чертеж точки, его образование, понятия оси проекций, линии связи. Пример задания точки на комплексном чертеже.

3. Преобразование комплексного чертежа способом задания новой плоскости проекций, построения новой проекции точки по двум данным ее проекциям и новому направлению проецирования.

4. Профильная плоскость проекций. Трехкартинный чертеж точки.

5. Прямые общего положения и уровня. Примеры их задания на двухкартинном комплексном чертеже.

6. Проецирующие прямые, их названия, задание на чертеже. Конкурирующие точки.

7. Взаимное положение двух прямых. Приведите примеры задания различных пар прямых на чертеже.

8. Пересекающиеся, параллельные и скрещивающиеся прямые, их задание на комплексном чертеже.

9. Теорема о проецировании прямого угла. Приведите примеры использования.

10. Основные способы задания плоскости общего положения.

11. Плоскости частного положения. Проецирующие плоскости и плоскости уровня. Определения и примеры задания на комплексном чертеже.

12. Параллельные прямые и плоскости. Параллельные плоскости. Примеры их задания.

13. Первая основная метрическая задача. Ее возможные постановки и примеры решения на чертеже.

14. Признак перпендикулярности прямой и плоскости и его использование при решении 1ОМЗ на чертеже. Приведите примеры.

15. Главные линии плоскости. Их определения и примеры построения на чертеже.

16. Основные задачи преобразования чертежа.

17. Преобразование прямой общего положения в проецирующую прямую способом задания новой плоскости проекций.

18. Расстояние от точки до плоскости, чем оно определяется и пространственный алгоритм решения этой задачи.

19. Геометрическое место точек пространства, равноудаленных от данной точки, от данной прямой, от данной плоскости.

20. Геометрическое место точек пространства, равноудаленных от сторон треугольника, от вершин треугольника.

21. Горизонтальная и фронтальная прямые, их определение и задание на комплексно чертеже.

22.Кинематческий способ образования поверхности. Образующая, направляющая, определитель и закон образования поверхности.

23. Структура формулы поверхности. Приведите примеры формул различных поверхностей.

24. Критерий заданности поверхности. Основная позиционная задача, ее возможные формулировки. Условие принадлежности точки поверхности.

25. Элементарный и основной чертежи поверхности. Пример задания любой поверхности элементарными и основными чертежами.

26. Контурные линии поверхности. Крайние контурные линии поверхности. Очерк поверхности.

27. Образование линейчатых поверхностей. Приведите примеры известных вам линейчатых поверхностей.

28. Коническая и пирамидальная поверхности, формулы этих поверхностей и примеры задания на чертеже.

29. Цилиндрическая и призматические поверхности, формулы этих поверхностей и примеры задания на чертеже.

Винтовые поверхности.

30. Решение основной позиционной задачи для линейчатых поверхностей. Алгоритм и примеры решения.

31. Образование поверхностей вращения. Понятия параллели, экватора, горла и меридиана поверхности вращения.

32.Линейчате поверхности вращения. Их образование, формулы, названия и примеры задания на чертеже.

33. Торовые поверхности. Их образование, формула и примеры элементарного и основного чертежей.

34. Проецирующие поверхности. Их названия, основные проекции и примеры задания на чертеже.

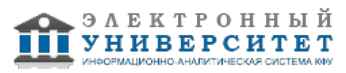

35. Главные позиционные задачи, их формулировка и возможные случаи расположения пересекающихся поверхностей.

36. Соосные поверхности вращения. Как они пересекаются между собой? Приведите пример.

37. Теорема Монжа. Приведите пример.

38. Линии, которые могут получаться при пересечении конической поверхности 2 ?го порядка плоскостью. Приведите пример.

39. В каком случае плоскость пересекает коническую поверхность по пересекающимся прямым? Привести пример.

40. Линии, которые могут получаться при пересечении цилиндрической поверхности вращения плоскостью. Привести пример.

# **Семестр 3**

# **Текущий контроль**

# **1. Лабораторные работы**

Темы 11, 12

Лабораторная работа. Ознакомление с интерфейсом САПР AutoCAD.

Получить навыки начальной установки графической среды, ознакомиться со способами задания команд, координат точек, научиться управлять изображением на экране.

Вопросы:

1. Перечислите основные элементы интерфейса главного окна программы AutoCAD.

- 2. Каким образом можно создавать новую панель?
- 3. Что значит плавающая и закрепленная панели?
- 4. Для чего используются вкладки Модель, Лист 1, Лист 2?
- 5. Как происходит диалог пользователя с системой?
- 6. Как можно вызвать подменю команд?
- 7. Перечислите способы ввода команд.
- 8. Назовите способы использования подсказок в командной строке.
- 9. Каков принцип работы с запросами после ввода команды?
- 10. Что нужно сделать для повторного вызова последней команды?
- 11. Как задается формат единиц значений: десятичные, градусы, дробные и т. д.?

Лабораторная работа. Построение геометрических объектов. типы примитивов.

Знакомство с различными способами и принципами построения геометрических объектов, простых и сложных примитивов (прямая, круг, полилиния, штриховка и др.)

Вопросы:

1.Что относят к геометрическим примитивам?

- 2. Назовите отличия построений с помощью команды Полилиния и Отрезок.
- 3. Для каких целей следует использовать команды Сплайн и Мультилиния?
- 4. Описать процедуру построения произвольного отрезка, отрезка заданной длины.
- 5. Описать процедуру построения полилинии из линейных и дуговых сегментов.
- 6.Как можно задать полилинию определённой толщины?
- 7. Назовите принцип построения произвольных многоугольников и по заданным параметрам.
- 8. Перечислите возможные опции команды Многоугольник.
- 9. Назовите последовательность построения произвольных прямоугольников и по заданным параметрам.
- 10.Для какой цели рекомендуется использовать объекты точки?
- 11. Перечислите основные виды точек в системе AutoCAD.
- 12.Как можно задать символ и размер точки?

13.Описать процедуру заливки (штриховки) замкнутых областей с использованием кнопок Указание точек и Выбор объекта.

14.Как можно настроить масштаб штриховки?

Лабораторная работа. Режимы рисования. Управление видами рисунков. Ознакомиться с дополнительными настройками, помогающими выполнять различные чертежи.

# Вопросы:

1. Объясните назначение режима Шаг. В каких случаях его следует использовать?

- 2.Каково назначение режима Сетка? В каких случаях его следует использовать?
- 3. Назовите назначение режима Орто и ОТС-Поляр. Для чего он используется?
- 4.В каких случаях следует использовать режим Привязка и каково его назначение?

5.Как можно выполнять настройку режимов рисования?

6.Что означает постоянная привязка?

7.В каких случаях целесообразно использовать временную привязку?

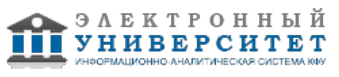

8.Как можно настроить временную привязку?

9.Как можно изменять расположение вида рисунков?

10. Как можно просматривать различные участки рисунка?

11. Перечислите все способы вызова команды Панорамирование.

12. Каким образом можно менять масштаб изображения рисунка с сохранением центра изображения?

Лабораторная работа. Создание надписей.

Создание текстовых надписей с использованием различных шрифтов, параметров текста и текстовых стилей. Настройка картографических шрифтов.

Вопросы:

1.Как можно выполнить короткие фрагменты текста?

2.Как удобнее выполнять длинные текстовые надписи?

3. Опишите процедуру создания Однострочного текста.

4.Что означает режим Выравнивания одностороннего текста?

5.Что необходимо сделать, прежде чем набрать абзац длинного текста?

6.Каким образом можно перемещать, поворачивать многострочные текстовые объекты?

7.Как можно настраивать внешний вид, создавать списки, задавая отступы абзацев многострочного текста?

8. Перечислите параметры текстового стиля.

9.Какой текстовый стиль применяется в AutoCAD по умолчанию?

10. Назовите принцип создания текстовых стилей, используемых на топографических планах?

Лабораторная работа. Редактирование объектов.

Создание и редактирование геометрических примитивов, исправление чертежей. Вопросы:

1.Как вызвать необходимые команды редактирования?

2. Опишите процедуру редактирования с помощью Ручек.

3.Как включить команду Ручки?

4. Перечислите способы циклического переключения режимов Ручек.

5.Как выполнить копирование объекта, если копия должна быть смещена относительно оригинала на определенное расстояние?

6. В каких случаях следует использовать команду Зеркало?

7.Для каких целей предназначена команда Подобие?

8. Привести примеры условных знаков, для которых необходимо использовать команды Зеркало и Подобие.

9.Как можно задать угол поворота объекта?

10. Какой коэффициент масштабирования следует ввести для увеличения объекта?

11. Какой коэффициент масштабирования следует ввести для уменьшения объекта?

12. Опишите процедуру Обрезки объектов. Приведите примеры использования данной команды при построении условных знаков?

13. Приведите примеры использования команды Разорвать при вычерчивании топоплана.

14. В чем заключается редактирование полилинии?

15. Что включают в себя дополнительные опции редактирования полилинии? Какой командой выполняются?

16. Как можно объединить отрезки и дуги в полилинию?

# **2. Письменное домашнее задание**

Тема 11

Письменное домашнее задание -2.

1.По заданной схеме вычертить план, конструктивный разрез здания по лестничной клетке (если имеется) и фасад здания.

2.Проставить размеры. Изображения плана, разреза и фасада здания должны быть выполнены в проекционной связи.

3.Выполнить ортогональный чертёж узла здания. Масштаб изображения указывается в задании.

4.Вычертить и заполнить экспликацию помещений.

Объем : 3 листа формата А3 или А1.

Вопросы:

1. Какие масштабы строительных чертежей применяют для вычерчивания планов и фасадов жилых зданий?

2. От чего зависит выбор толщин линий обводки видимого контура здания?

3. Как называются проекции на архитектурно-строительных чертежах?

4. Как графически обозначаются в разрезе кирпичная кладка, древесина, бетон армированный и неармированный?

5. Как маркируются координационные оси на плане здания?

- 6. Каковы правила привязки стен к координационным осям?
- 7. Что называется планом этажа?
- 8. Для чего выполняется план этажа и что на нем изображается?
- 9. Какие размеры наносят на плане этажа?
- 10. Как на планах обозначают площади помещений?
- 11. Что обозначают стрелки, изображенные в лестничных клетках?
- 12. Какова последовательность выполнения плана этажа?
- 13. Что называется фасадом здания?
- 14. Как обозначают чертежи фасадов?
- 15. Высотные отметки каких элементов здания указывают на чертеже фасада?

# **Зачет**

Вопросы к зачету:

- 1. Основные понятия и типы компьютерной графики. Пользовательский интерфейс AutoCAD.
- 2. Основы проектирования графических объектов средствами AutoCAD.
- 3. Создание файла чертежа. Работа с примитивами. Создание простого чертежа.
- 4. Средства организации чертежа.
- 5. Работа со слоями, типами линий и цветом. Построение разреза детали с использованием слоев.
- 6. Какие требования к линиям на чертеже необходимо учитывать при создании слоев?
- 7. Нанесение размеров.
- 8. Нанесение радиальных и угловых размеров. Редактирование размеров.

9. Редактирование. Базовые инструменты. Выбор объектов. Расширенный набор инструментов редактирования.

- 10. Создание шаблона чертежа.
- 11. Работа с текстом и создание текстовых стилей. Создание чертежа на базе шаблона.

12. Формирование чертежей с использованием пространственного компьютерного моделирования в системе AutoCAD.

13. С помощью каких операций можно создать 3D модель?

- 14. Назовите требования к эскизам для операции выдавливания. Принцип создания 3D модели.
- 15. Назовите требования к эскизам для операции вращения. Принцип создания 3D модели.
- 16. Принцип создания 3D модели с помощью кинематической операции.
- 17. Принцип создания 3D модели с помощью операции ?по сечениям?.
- 18. Пользовательский интерфейс AutoCAD.
- 19. Создание файла чертежа. Работа со слоями, типами линий, цветом.
- 20. Построение разреза детали с использованием слоев.
- 21. Редактирование размеров.
- 22. Как используются привязки при создании чертежа?
- 23. Для чего нужна динамическая пользовательская панель?
- 24. Для чего нужна командная строка?
- 25. Как построить внешнее скругление?
- 26. Как построить внутреннее сопряжение?
- 27. Как построить копии элементов чертежа?
- 28. Назовите возможности панели ?рисования?.
- 29. Какие команды используются для редактирования изображений?
- 30. Как используется командная строка?
- 31. Назовите различные способы ввода параметров.
- 32. Как настроить и изменить параметры вида?
- 33. Назовите основные части здания.

34. Каким образом обозначаются (маркируются) в основной надписи основные комплекты строительных чертежей.

35 Каково условное изображение оконных и дверных проемов, вентканалов, дверей (левых и правых)?

- 36. Что называется планом?
- 37. Что такое фасад здания и как он обозначается?
- 38. Что такое координационные размеры и как они назначаются по горизонтали и вертикали?

39. В чем отличие конструктивного и архитектурного разрезов?

#### **6.4 Методические материалы, определяющие процедуры оценивания знаний, умений, навыков и (или) опыта деятельности, характеризующих этапы формирования компетенций**

В КФУ действует балльно-рейтинговая система оценки знаний обучающихся. Суммарно по дисциплинe (модулю) можно получить максимум 100 баллов за семестр, из них текущая работа оценивается в 50 баллов, итоговая форма контроля - в 50 баллов.

Для зачёта:

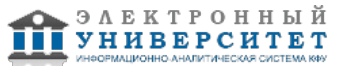

56 баллов и более - "зачтено".

55 баллов и менее - "не зачтено".

Для экзамена:

86 баллов и более - "отлично".

71-85 баллов - "хорошо".

56-70 баллов - "удовлетворительно".

55 баллов и менее - "неудовлетворительно".

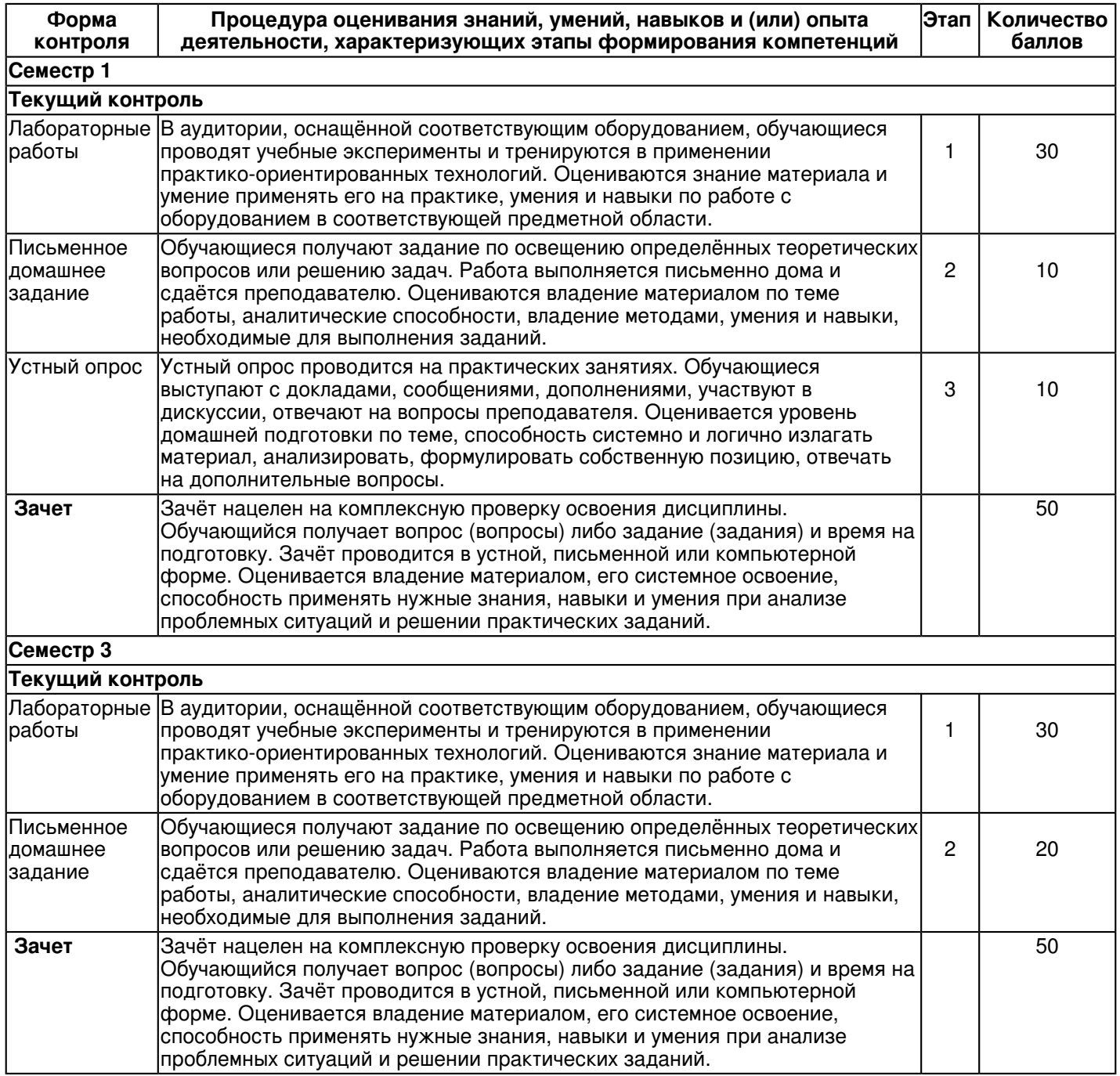

### **7. Перечень литературы, необходимой для освоения дисциплины (модуля)**

Освоение дисциплины (модуля) предполагает изучение основной и дополнительной учебной литературы. Литература может быть доступна обучающимся в одном из двух вариантов (либо в обоих из них):

- в электронном виде - через электронные библиотечные системы на основании заключенных КФУ договоров с правообладателями;

- в печатном виде - в Научной библиотеке им. Н.И. Лобачевского. Обучающиеся получают учебную литературу на абонементе по читательским билетам в соответствии с правилами пользования Научной библиотекой.

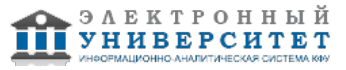

Электронные издания доступны дистанционно из любой точки при введении обучающимся своего логина и пароля от личного кабинета в системе "Электронный университет". При использовании печатных изданий библиотечный фонд должен быть укомплектован ими из расчета не менее 0,5 экземпляра (для обучающихся по ФГОС 3++ - не менее 0,25 экземпляра) каждого из изданий основной литературы и не менее 0,25 экземпляра дополнительной литературы на каждого обучающегося из числа лиц, одновременно осваивающих данную дисциплину.

Перечень основной и дополнительной учебной литературы, необходимой для освоения дисциплины (модуля), находится в Приложении 2 к рабочей программе дисциплины. Он подлежит обновлению при изменении условий договоров КФУ с правообладателями электронных изданий и при изменении комплектования фондов Научной библиотеки КФУ.

#### **8. Перечень ресурсов информационно-телекоммуникационной сети "Интернет", необходимых для освоения дисциплины (модуля)**

Elibrary.ru [Электронный ресурс]: электронная библиотечная система - http://eLibrary.ru НЭлектронно-библиотечная система. Издательство "Лань - https://e.lanbook.com Электронная библиотечная система BOOK.ru (ЭБС) - http://www.book.ru

# **9. Методические указания для обучающихся по освоению дисциплины (модуля)**

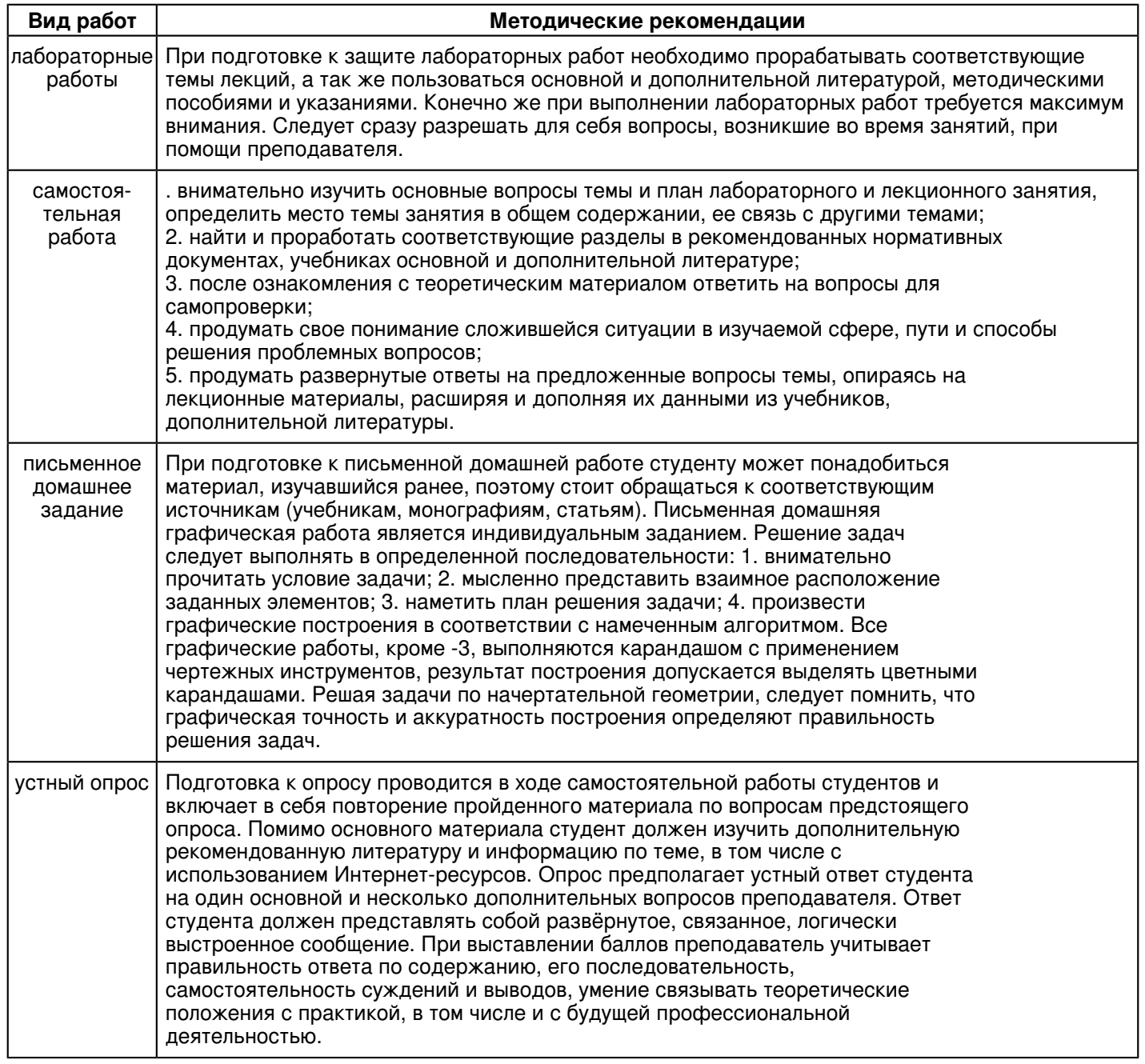

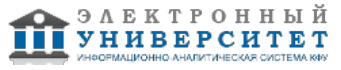

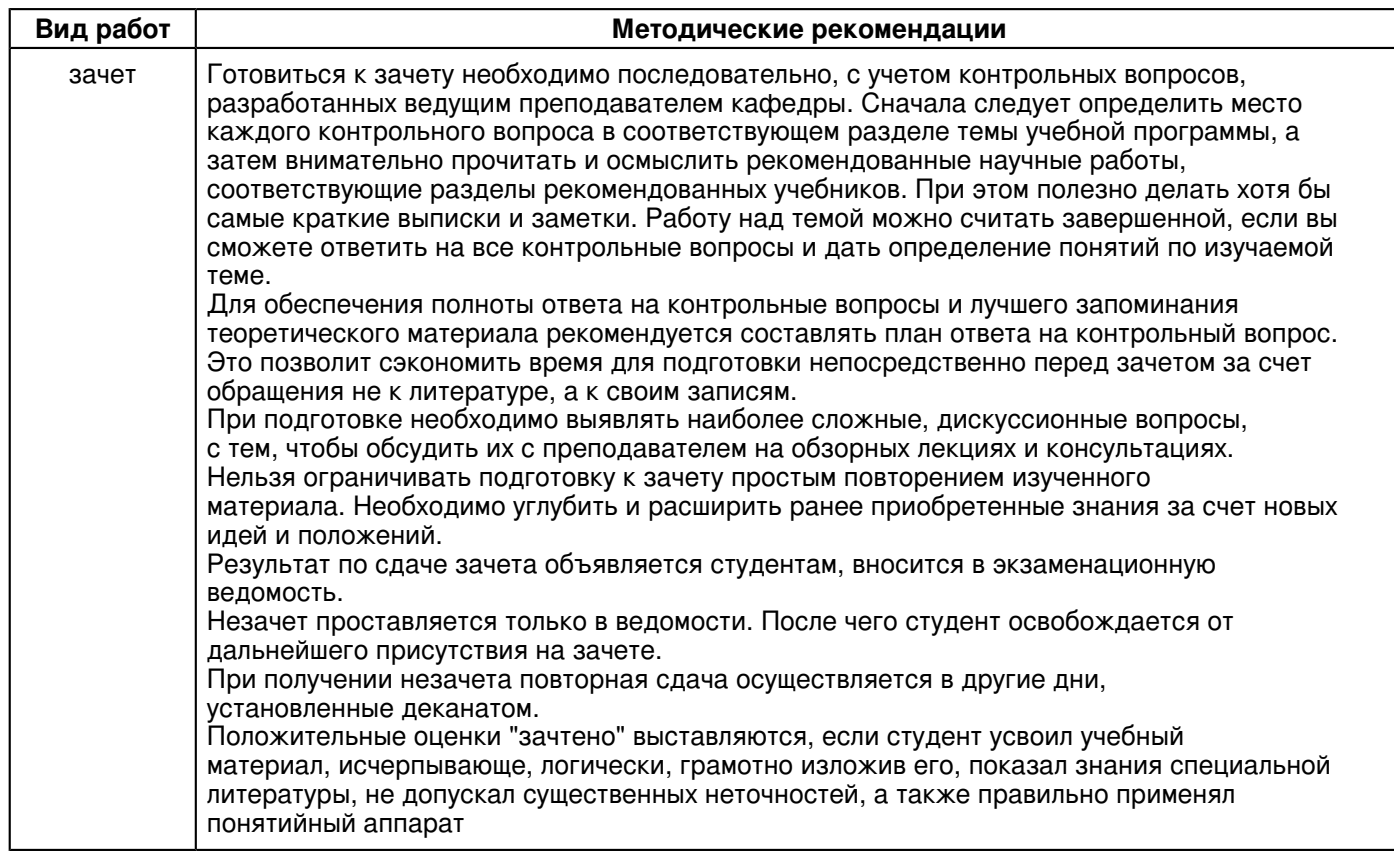

#### **10. Перечень информационных технологий, используемых при осуществлении образовательного процесса по дисциплинe (модулю), включая перечень программного обеспечения и информационных справочных систем (при необходимости)**

Перечень информационных технологий, используемых при осуществлении образовательного процесса по дисциплине (модулю), включая перечень программного обеспечения и информационных справочных систем, представлен в Приложении 3 к рабочей программе дисциплины (модуля).

#### **11. Описание материально-технической базы, необходимой для осуществления образовательного процесса по дисциплинe (модулю)**

Материально-техническое обеспечение образовательного процесса по дисциплине (модулю) включает в себя следующие компоненты:

Помещения для самостоятельной работы обучающихся, укомплектованные специализированной мебелью (столы и стулья) и оснащенные компьютерной техникой с возможностью подключения к сети "Интернет" и обеспечением доступа в электронную информационно-образовательную среду КФУ.

Учебные аудитории для контактной работы с преподавателем, укомплектованные специализированной мебелью (столы и стулья).

Компьютер и принтер для распечатки раздаточных материалов.

Мультимедийная аудитория.

Компьютерный класс.

Специализированная лаборатория.

Специализированная лаборатория.

#### **12. Средства адаптации преподавания дисциплины к потребностям обучающихся инвалидов и лиц с ограниченными возможностями здоровья**

При необходимости в образовательном процессе применяются следующие методы и технологии, облегчающие восприятие информации обучающимися инвалидами и лицами с ограниченными возможностями здоровья:

- создание текстовой версии любого нетекстового контента для его возможного преобразования в альтернативные формы, удобные для различных пользователей;

- создание контента, который можно представить в различных видах без потери данных или структуры, предусмотреть возможность масштабирования текста и изображений без потери качества, предусмотреть доступность управления контентом с клавиатуры;

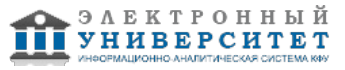

- создание возможностей для обучающихся воспринимать одну и ту же информацию из разных источников например, так, чтобы лица с нарушениями слуха получали информацию визуально, с нарушениями зрения аудиально;

- применение программных средств, обеспечивающих возможность освоения навыков и умений, формируемых дисциплиной, за счёт альтернативных способов, в том числе виртуальных лабораторий и симуляционных технологий;

- применение дистанционных образовательных технологий для передачи информации, организации различных форм интерактивной контактной работы обучающегося с преподавателем, в том числе вебинаров, которые могут быть использованы для проведения виртуальных лекций с возможностью взаимодействия всех участников дистанционного обучения, проведения семинаров, выступления с докладами и защиты выполненных работ, проведения тренингов, организации коллективной работы;

- применение дистанционных образовательных технологий для организации форм текущего и промежуточного контроля;

- увеличение продолжительности сдачи обучающимся инвалидом или лицом с ограниченными возможностями здоровья форм промежуточной аттестации по отношению к установленной продолжительности их сдачи:

- продолжительности сдачи зачёта или экзамена, проводимого в письменной форме, - не более чем на 90 минут;

- продолжительности подготовки обучающегося к ответу на зачёте или экзамене, проводимом в устной форме, - не более чем на 20 минут;

- продолжительности выступления обучающегося при защите курсовой работы - не более чем на 15 минут.

Программа составлена в соответствии с требованиями ФГОС ВО и учебным планом по направлению 21.03.02 "Землеустройство и кадастры" и профилю подготовки "Управление недвижимостью".

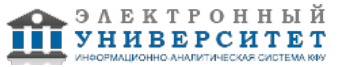

*Приложение 2 к рабочей программе дисциплины (модуля) Б1.Б.11 Компьютерная графика*

# **Перечень литературы, необходимой для освоения дисциплины (модуля)**

Направление подготовки: 21.03.02 - Землеустройство и кадастры

Профиль подготовки: Управление недвижимостью

Квалификация выпускника: бакалавр

Форма обучения: очное

Язык обучения: русский

Год начала обучения по образовательной программе: 2017

#### **Основная литература:**

1.Дергач, В. В. Начертательная геометрия [Электронный ресурс]: Учеб. пособие / В. В. Дергач, А. К. Толстихин, И.Г. Борисенко. - 3-е изд., перераб. и доп. - Красноярск: Сиб. федер. ун-т, 2011. - 144 с. - ISBN 978-5-7638-2230-4.

- Режим доступа: http://znanium.com/catalog/product/441077

2.Инженерная и компьютерная графика: Учебное пособие / Большаков В.П., Тозик В.Т., Чагина А.В.

-СПб:БХВ-Петербург, 2013. - 288 с. ISBN 978-5-9775-0422-5 - Режим доступа:

http://znanium.com/catalog/product/941020

3.Фролов С. А. Начертательная геометрия [Текст]: учебник для вузов / С. А. Фролов. - 3-е изд., перераб. и доп.Москва: ИНФРА-М, 2012. 285 с: ил., схемы. (Высшее образование - Бакалавриат) Гриф МО. В пер. Библиогр.:

с.281. ISBN 978-5-16-001849-2: 210-00 (80 экз)

### **Дополнительная литература:**

1. Дегтярев В. М. Инженерная и компьютерная графика [Текст]: учебник для вузов / В. М. Дегтярев, В. П.Затыльникова. - Екатеринбург : АТП, 2016 .-240 с. : ил., табл. - (Высшее профессиональное образование). В пер. Библиогр.: с. 236. ISBN 978-5-7695-4090-1: 680-00. (45 экз)

2.Начертательная геометрия. Инженерная и компьютерная графика в задачах и примерах [Текст]: учебное пособие для вузов / П. Н. Учаев [и др.]; под ред. П. Н. Учаева. Старый Оскол: ТНТ, 2011. - 288 с.: ил., чертежи. (Тонкие наукоемкие технологии). Доп. МО. В пер. Библиогр.: с. 287. ISBN 978-5-94178-228-4: 403-00. (29 экз) 3. Зеленый П.В. Начертательная геометрия.: Учебное пособие / П.В. Зеленый, Е.И. Белякова; Под ред. П.В.Зеленого. - 3-e изд., испр. - М.: НИЦ Инфра-М; Мн.: Нов. знание, 2013. - 265 с.: ил.; 70x100 1/16. - (Высшее образование). (п) ISBN 978-5-16-005063-8 - [Электронная библиотечная система 'Знаниум'. Режим доступа: http://znanium.com/catalog/product/371055]

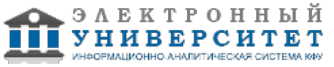

*Приложение 3 к рабочей программе дисциплины (модуля) Б1.Б.11 Компьютерная графика*

#### **Перечень информационных технологий, используемых для освоения дисциплины (модуля), включая перечень программного обеспечения и информационных справочных систем**

Направление подготовки: 21.03.02 - Землеустройство и кадастры

Профиль подготовки: Управление недвижимостью

Квалификация выпускника: бакалавр

Форма обучения: очное

Язык обучения: русский

Год начала обучения по образовательной программе: 2017

Освоение дисциплины (модуля) предполагает использование следующего программного обеспечения и информационно-справочных систем:

Операционная система Microsoft Windows 7 Профессиональная или Windows XP (Volume License) Пакет офисного программного обеспечения Microsoft Office 365 или Microsoft Office Professional plus 2010 Браузер Mozilla Firefox

Браузер Google Chrome

Adobe Reader XI или Adobe Acrobat Reader DC

Kaspersky Endpoint Security для Windows

Учебно-методическая литература для данной дисциплины имеется в наличии в электронно-библиотечной системе "ZNANIUM.COM", доступ к которой предоставлен обучающимся. ЭБС "ZNANIUM.COM" содержит произведения крупнейших российских учёных, руководителей государственных органов, преподавателей ведущих вузов страны, высококвалифицированных специалистов в различных сферах бизнеса. Фонд библиотеки сформирован с учетом всех изменений образовательных стандартов и включает учебники, учебные пособия, учебно-методические комплексы, монографии, авторефераты, диссертации, энциклопедии, словари и справочники, законодательно-нормативные документы, специальные периодические издания и издания, выпускаемые издательствами вузов. В настоящее время ЭБС ZNANIUM.COM соответствует всем требованиям федеральных государственных образовательных стандартов высшего образования (ФГОС ВО) нового поколения.

Учебно-методическая литература для данной дисциплины имеется в наличии в электронно-библиотечной системе Издательства "Лань" , доступ к которой предоставлен обучающимся. ЭБС Издательства "Лань" включает в себя электронные версии книг издательства "Лань" и других ведущих издательств учебной литературы, а также электронные версии периодических изданий по естественным, техническим и гуманитарным наукам. ЭБС Издательства "Лань" обеспечивает доступ к научной, учебной литературе и научным периодическим изданиям по максимальному количеству профильных направлений с соблюдением всех авторских и смежных прав.

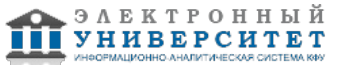